## iluminize QUICK connect

Hand-Fernbedienung 5031.40

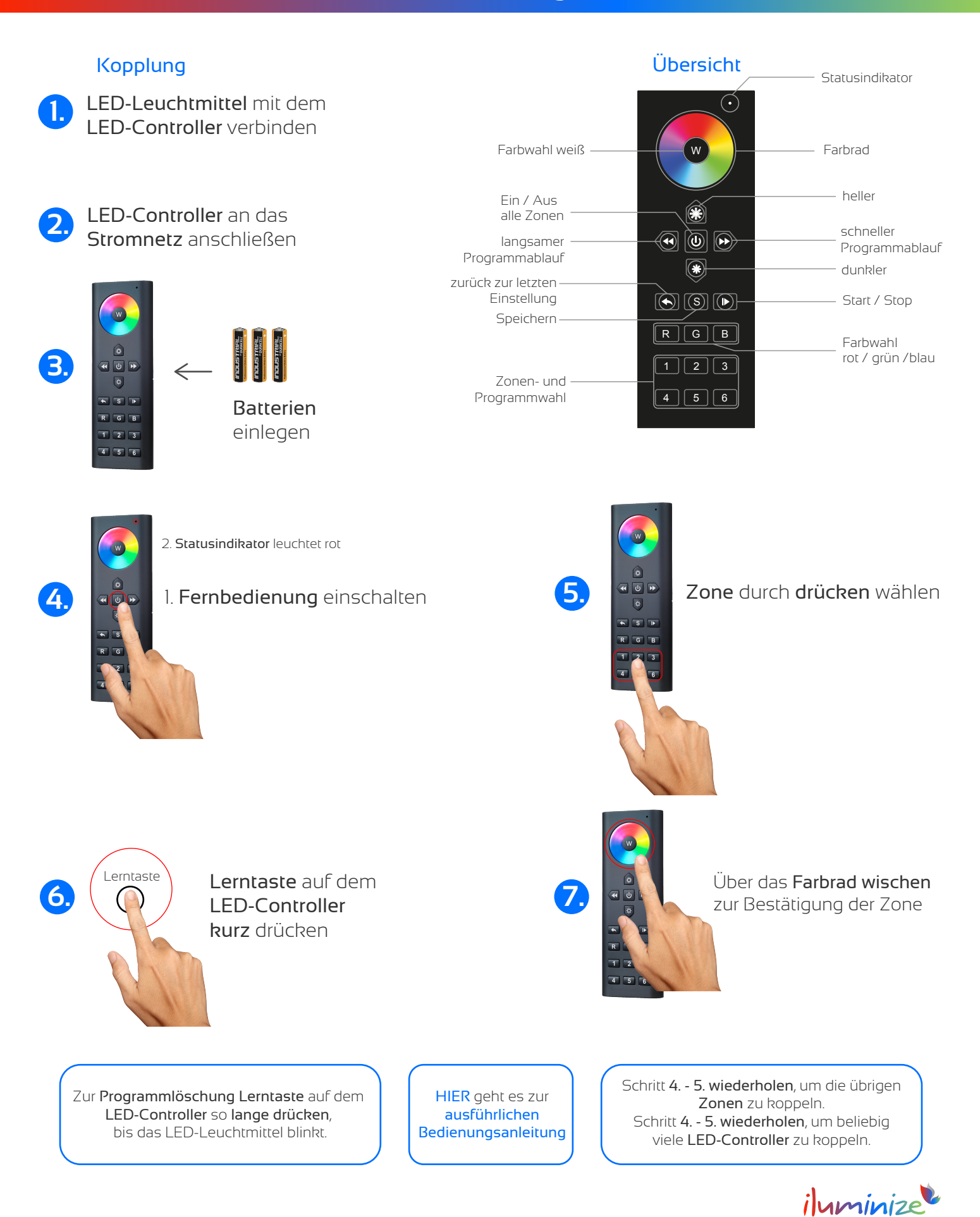

**LED** Licht & Desian